## **Citrix Workspace App - Home Instructions**

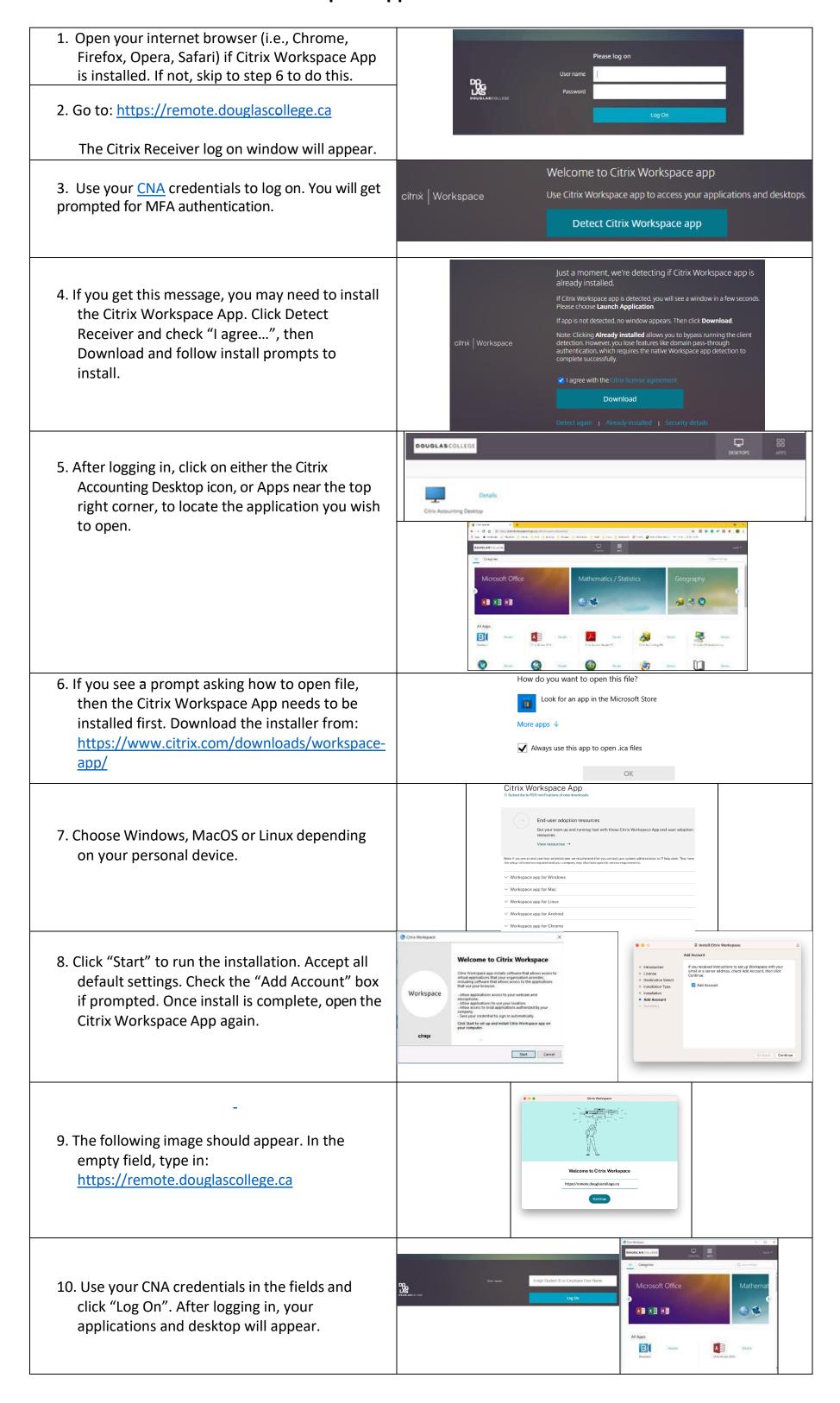

In case you have a different operating system or any browser issues, we strongly recommend visiting <a href="http://www.citrix.com/go/receiver.html">http://www.citrix.com/go/receiver.html</a>. For further assistance with Citrix, please contact the CEIT Service Desk at 604 527 5330 or <a href="mailto:servicedesk@douglascollege.ca">servicedesk@douglascollege.ca</a>